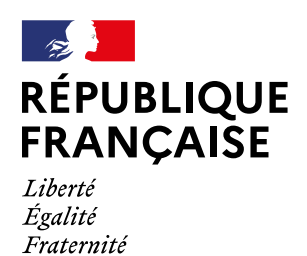

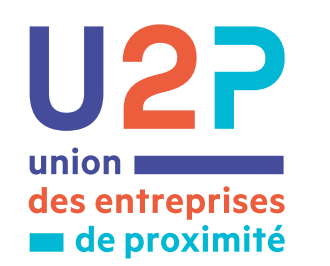

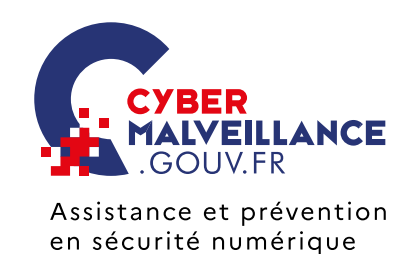

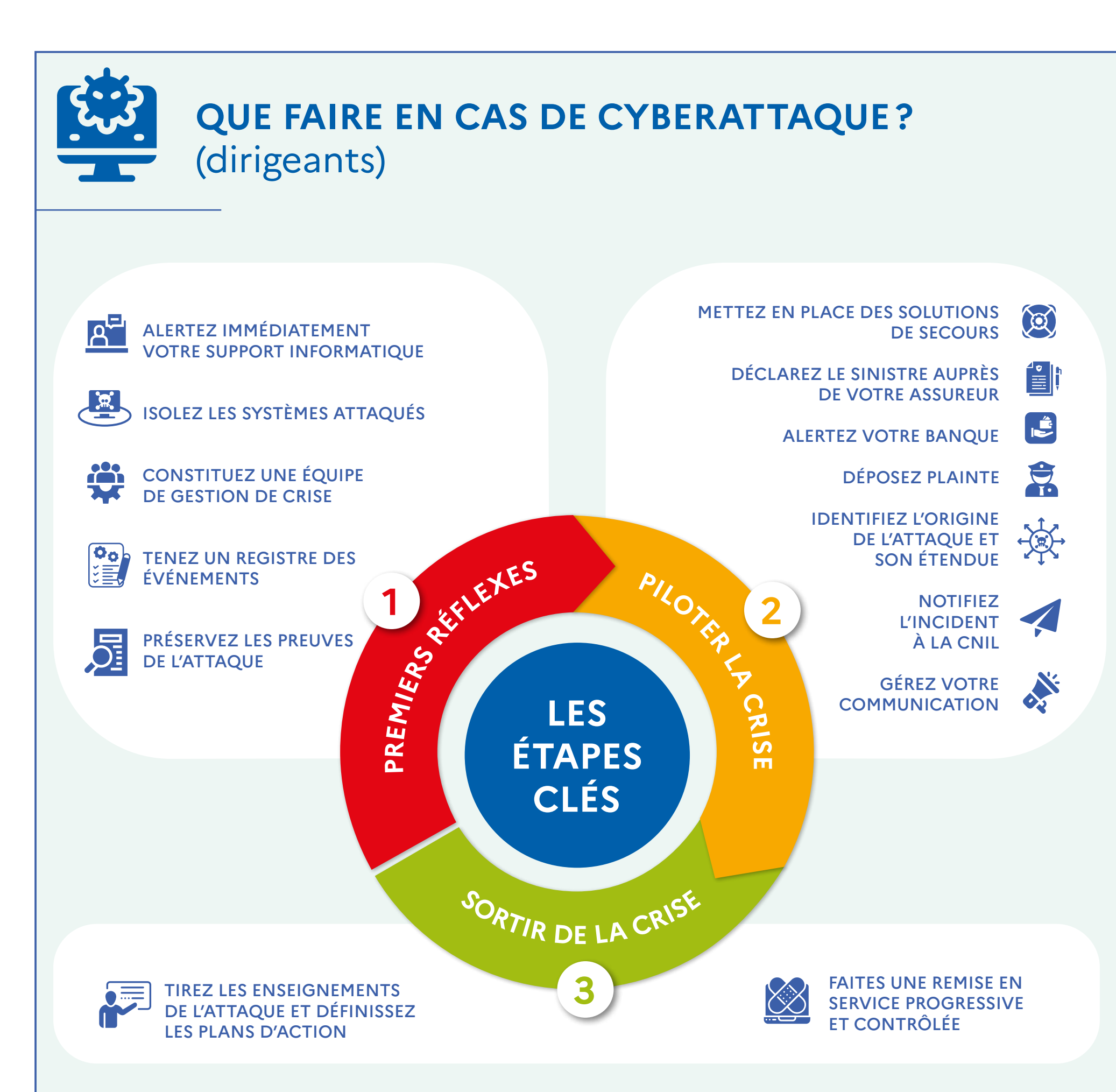

## CONSEILS ET ASSISTANCE

Dispositif national de prévention et d'assistance aux victimes de cybermalveillance

www.cybermalveillance.gouv.fr

## NOTIFICATION DE VIOLATION DE DONNÉES PERSONNELLES

Commission nationale informatique et liberté (CNIL)

www.cnil.fr/fr/notifier-une-violationde-donnees-personnelles

17

POLICE, GENDARMERIE

## **CONTACTS UTILES**

*[Licence Ouverte v2.0 \(ETALAB\)](https://www.etalab.gouv.fr/wp-content/uploads/2017/04/ETALAB-Licence-Ouverte-v2.0.pdf)*